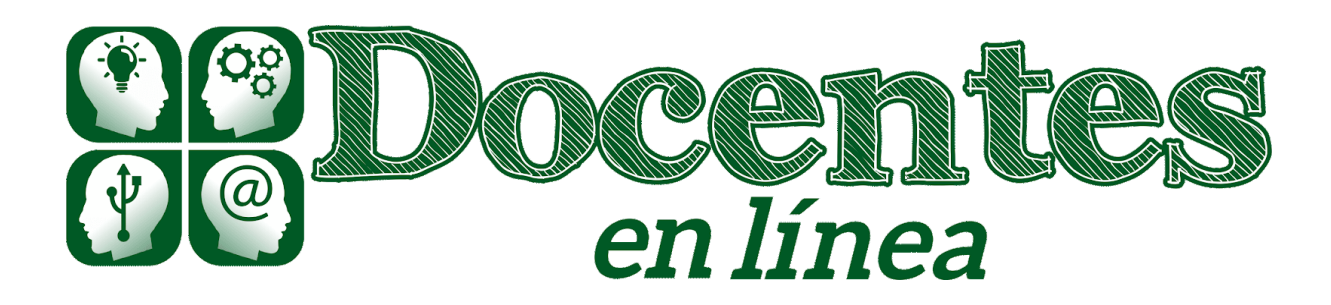

# *Didáctica y TIC. Blog de la Comunidad virtual de práctica "Docentes en línea"*

[Inicio](http://blogs.unlp.edu.ar/didacticaytic) » [2019](http://blogs.unlp.edu.ar/didacticaytic/2019/) » [septiembre](http://blogs.unlp.edu.ar/didacticaytic/2019/09/) » [Mie](http://blogs.unlp.edu.ar/didacticaytic/2019/09/18/) » Pensamiento computacional en el aula – Parte 2

# **Pensamiento computacional en el aula – Parte 2**

*Entrada publicada en [Tema](http://blogs.unlp.edu.ar/didacticaytic/category/tema-del-mes/) del Mes el [18 septiembre, 2019](http://blogs.unlp.edu.ar/didacticaytic/2019/09/18/) por [jimenaponz](http://blogs.unlp.edu.ar/didacticaytic/author/jimenaponz/).*

*Por María Florencia Gómez*

En esta serie de dos artículos abordamos las características principales y los usos educativos del Pensamiento Computacional, un novedosa forma de enseñar introducida en todos los niveles escolares en diversos países. En esta última parte, revisaremos algunos ejemplos de actividades y disciplinas donde se fomenta el Pensamiento Computacional en el aula.

## **El Pensamiento Computacional para el desarrollo de productores digitales**

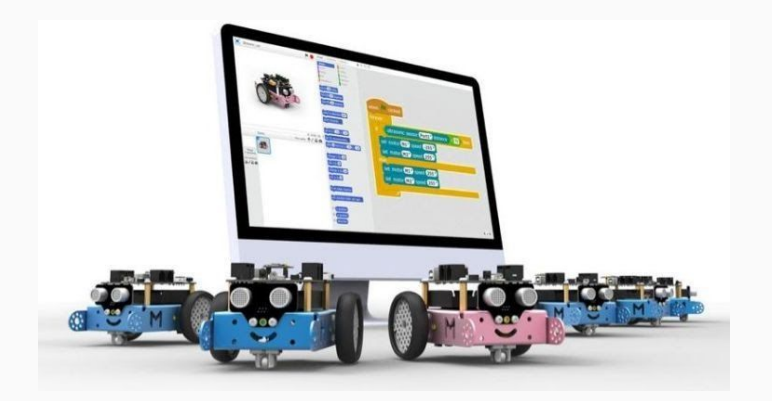

Como se comentó el la [primera](http://blogs.unlp.edu.ar/didacticaytic/2019/09/04/pensamiento-computacional-en-el-aula-parte-1/) parte de este tema del mes, el Pensamiento Computacional permite el desarrollo de la creatividad, el pensamiento lógico a través del análisis de situaciones problemas y su representación con patrones y algoritmos y el pensamiento crítico, además de favorecer las habilidades de comunicación y trabajo en equipo. El desarrollo de estas

habilidades y competencias permitirán a los estudiantes utilizar las tecnologías informáticas como herramientas de creación de software en plataformas web, en aplicaciones para dispositivos móviles y tablets o en videojuegos.

Como método de enseñanza, el Pensamiento Computacional se complementa otros métodos y recursos educativos, como el [Aprendizaje](https://educrea.cl/aprendizaje-basado-en-problemas-el-metodo-abp/) Basado en Problemas, la [gamificación](https://www.educaciontrespuntocero.com/recursos/herramientas-gamificacion-educacion/33094.html) y la [robótica](https://www.nobbot.com/personas/ventajas-beneficios-robotica-ninos/) [educativa,](https://www.nobbot.com/personas/ventajas-beneficios-robotica-ninos/) para dar soluciones novedosas y creativas a problemas cotidianos o ideados con el fin de reflexionar sobre ellos.

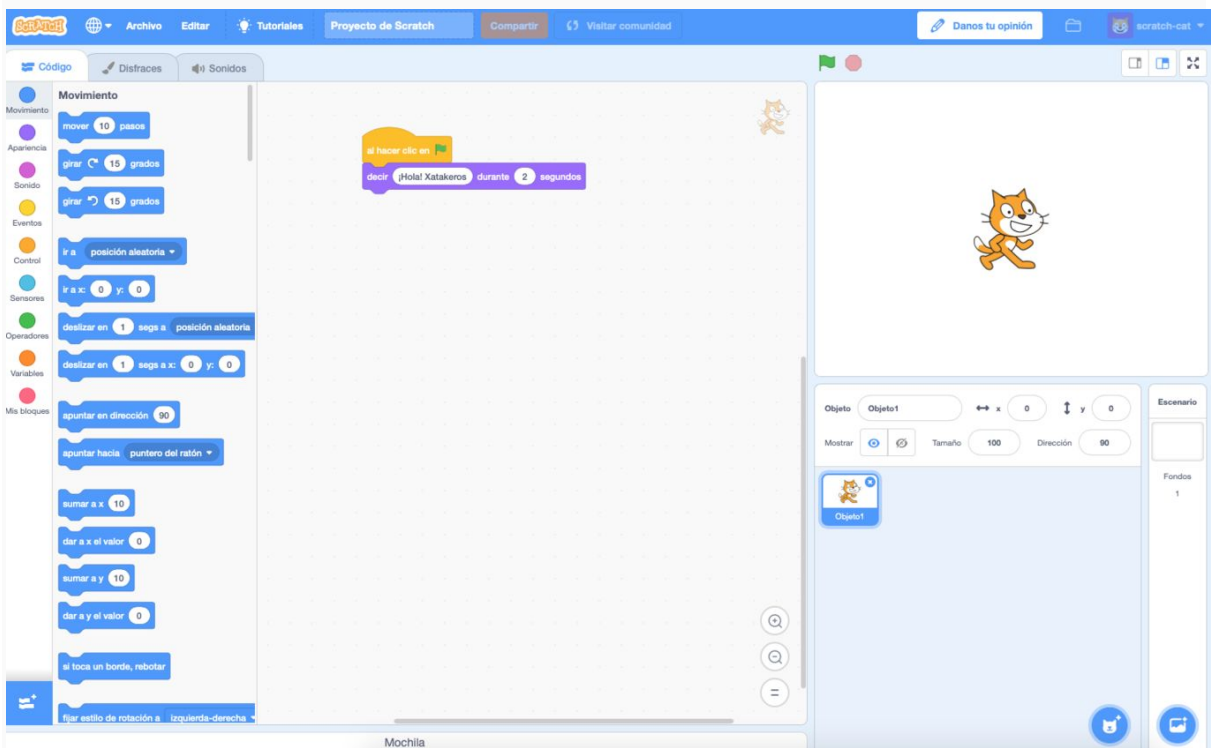

La lógica del lenguaje de computación puede aprenderse de modo temprano. Un ejemplo de aplicación muy difundido en el ámbito educativo hoy es Scratch. Este es un lenguaje visual desarrollado por el Massachusetts Institute of Technology (MIT) y que permite aprender a programar con bloques de colores y secuencias de órdenes sencillas que se unen a modo de rompecabezas o puzzles, como comenta en esta publicación de Javier Penalva "[Enseñar](https://www.xataka.com/especiales/ensenar-programacion-a-nino-scratch-cero-consejos-tutoriales-videos) [programación a un niño con Scratch desde cero](https://www.xataka.com/especiales/ensenar-programacion-a-nino-scratch-cero-consejos-tutoriales-videos)".

En el campo de la investigación educativa también se está profundizando en la comprensión de cómo se presentan el Pensamiento Computacional en el contexto de la formación docente y la articulación de estas prácticas con una propuesta de creación de Tecnologías de Inclusión Social (TIS), según explica Natalia Monjela en su artículo ["Programación](https://revistas.una.ac.cr/index.php/EDUCARE/article/view/10187/16080) de tecnologías para la inclusión social con Scratch: Prácticas sobre el pensamiento [computacional](https://revistas.una.ac.cr/index.php/EDUCARE/article/view/10187/16080) en la formación [docente](https://revistas.una.ac.cr/index.php/EDUCARE/article/view/10187/16080)".

La programación puede utilizarse para la creación de instrucciones o software para controlar robots, para realizar tareas con realidad virtual o con Inteligencia artificial, como se muestra en el siguiente video:

### <https://youtu.be/gJX4daenCf8>

Estas competencias serán básicas al momento de ingresar a carreras universitarias de ingenierías, informática o ciencias exactas, no obstante, en las políticas educativas actuales se están perfilando como necesarias para todos los ciudadanos, tal como es la alfabetización en lectura, escritura y cálculo.

Finalmente, como síntesis de los temas mencionados en este tema del mes, dejamos un video con la charla "Pensamiento computacional como herramienta pedagógica" del especialista Miguel Zapata Ros. En este video, el presentador comenta diferentes tipos de actividades y materiales educativos para el uso en el aula.

#### <https://youtu.be/b7zvtibGOTo>

Esperamos sus comentarios, relatos de experiencias y enlaces para compartir con nuestra comunidad virtual de Docentes en línea en nuestro sitio y nuestras redes sociales.

A continuación, dejamos algunos enlaces para profundizar la lectura de estos temas:

Robótica para niños, qué, cómo y dónde [empezar,](https://www.mybotrobot.com/robotica-para-ninos/) un artículo muy completo de la web **[MyBotrobot](https://www.mybotrobot.com/)** 

Estrategias para desarrollar el pensamiento [computacional](http://saberesdigitales.unipe.edu.ar/images/recursos/Coleccin-Actividades-Desconectadas-presentacin-v1.pdf). Saberes Digitales. Nuevas formas para comprender y hacer en educación. Colección "Desconectados". Material para docentes de la Unidad Pedagógica Nacional (Argentina). Abril 2019.

[Programación,](http://code.intef.es/wp-content/uploads/2017/09/Fase-2-Informe-sobre-la-situaci%C3%B3n-en-Espa%C3%B1a-actualizado-y-propuesta-normativa-inf-y-prim.pdf) robótica y pensamiento computacional en el aula. Situación en España y propuesta normativa. Julio 2018. Documento de trabajo del Ministerio de trabajo y Formación profesional (España).

Pensamiento [Computacional.](https://www.fundaciontelefonica.com/arte_cultura/publicaciones-listado/pagina-item-publicaciones/itempubli/618/) Un aporte para la educación de hoy. Publicación de Fundación Telefónica Uruguay. Noviembre 2017.